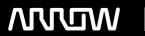

# **Enterprise Computing Solutions - Education Services**

# TRAINING OFFERING

Vous pouvez nous joindre ici

Email: training.ecs.fr@arrow.com Phone: 01 49 97 50 00

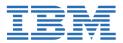

# IBM Planning Analytics: Design and Develop Models in Performance Modeler (v2.0)

CODE: DURÉE: PRIX H.T.:

P8352G 40 Hours (5 Jours) €3,500.00

# **Description**

IBM Planning Analytics: Design and Develop Models in Performance Modeler (v2.0) will teach students how to build a model using the Performance Modeler tool. Through a series of lectures and hands-on exercises, students will learn how to create and customize dimensions and cubes, import and link data, and build and maintain applications.

# **Objectifs**

Please refer to course overview

#### **Audience**

Modeler

#### **Prérequis**

- Understanding of how to interact with IBM Planning Analytics data
- Basic knowledge of OLAP and Planning Analytics
- Experience with Excel spreadsheets (functions, macros, etc.)
- · Understanding of the metrics and drivers of your business

### **Programme**

- 1: Overview of IBM Planning Analytics
- review financial performance management
- identify the Planning Analytics position in a performance management system
- · describe the IBM Planning Analytics components and architecture
- explore IBM Planning Analytics applications
- explore the IBM Planning Analytics environment
- manage and organize a model
- 2: Create and customize dimensions
- review cubes, dimensions, and elements
- create dimensions manually
- · import dimensions
- edit dimensions
- · create dimension calculations
- · use Guided Import to create a dimension
- 3: Create and customize cubes
- · construct a new cube
- discuss cube properties
- edit a cube structure
- · review and use a pick list
- create cube calculations
- 4: Import data
- · identify data sources
- · create processes to load data

- · create a process to delete data in a cube
- create processes to update and maintain the model

#### 5: Share data across cubes with links

- · discuss and list types of links
- · create and modify links
- · review rule- and process-based links

#### 6: Complete the income statement model

- discuss the model development process
- · complete objects for the model
- · review tools to aid in model development

#### 7: Create applications

- · explain the application types
- · access an IBM Planning Analytics application
- create a new application
- set the available clients
- apply security in the application
- activate and de-activate an application

## 8: Additional modeling techniques

- create dynamic subsets
- use dimension functions
- implement business logic
- improve cube performance
- use Planning Analytics utilities

#### 9: Convert currencies

- · discuss currency challenges
- review control cubes
- create rules for currency conversion
- use Planning Analytics techniques to reduce maintenance

#### 10: Model data with Architect

- describe IBM Planning Analytics Architect
- record MDX queries
- · customize drill-through paths

## 11: Model for different fiscal requirements

- · discuss time considerations
- use discrete time dimensions
- implement a continuous time dimension model

Additional Exercise (Optional)

Optimize and tune models (Optional)

Customize business rules (Optional)

Optimize rule performance (Optional)

#### Dates de session

Sur demande. Merci de nous contacter

# Informations Complémentaires

Cette formation est également disponible sous forme de formation sur site. Veuillez nous contacter pour en savoir plus.